Version

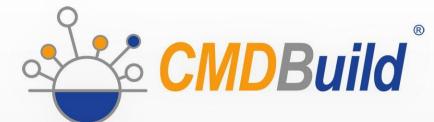

# » Web Service Manual

November 2017 Author Tecnoteca srl www.tecnoteca.com

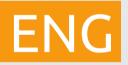

www.cmdbuild.org

No part of this document may be reproduced, in whole or in part, without the express written permission of Tecnoteca s.r.l.

CMDBuild ® uses many great technologies from the open source community: PostgreSQL, Apache, Tomcat, Eclipse, Ext JS, JasperReports, IReport, Enhydra Shark, TWE, OCS Inventory, Liferay, Alfresco, GeoServer, OpenLayers, Prefuse, Quartz, BiMserver. We are thankful for the great contributions that led to the creation of these products.

CMDBuild ® is a project of Tecnoteca Srl. Tecnoteca is responsible of software design and development, it's the official maintainer and has registered the CMDBuild logo.

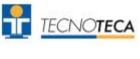

In the project also the Municipality of Udine was involved as the initial customer.

**111...**-2

CMDBuild ® is released under AGPL open source license (http://www.gnu.org/licenses/agpl-3.0.html)

CMDBuild ® is a registered trademark of Tecnoteca Srl.

Everytime the CMDBuild® logo is used, the official maintainer "Tecnoteca srl" must be mentioned; in addition, there must be a link to the official website:

http://www.cmdbuild.org.

CMDBuild ® logo:

- cannot be modified (color, proportion, shape, font) in any way, and cannot be integrated into other logos
- cannot be used as a corporate logo, nor the company that uses it may appear as author / owner / maintainer of the project
- cannot be removed from the application, and in particular from the header at the top of each page

The official website is http://www.cmdbuild.org

## Contents

| 4  |
|----|
| 4  |
| 5  |
| 6  |
| 6  |
| 7  |
| 7  |
| 7  |
| 10 |
| 13 |
| 16 |
| 18 |
|    |
| 85 |
|    |

## Introduction

CMDBuild is an Open Source web application designed to model and manage assets and services controlled by the ICT Department, therefore it handles the related workflow operations, if necessary according to ITIL best practices.

The management of a Configuration Database (CMDB) means keeping up-to-date, and available to other processes, the database related to the components in use, their relations and their changes over time.

With CMDBuild, the system administrator can build and extend its own CMDB (hence the project name), modeling the CMDB according to the company needs; the administration module allows you to progressively add new classes of items, new attributes and new relations. You can also define filters, "views" and access permissions limited to rows and columns of every class.

CMDBuild provides complete support for ITIL best practices, which have become a "standard de facto" by now, a non-proprietary system for services management with process-oriented criteria.

Thanks to the integrated workflow engine, you can create new workflow processes with external visual editors, and import / execute them inside the CMDBuild application according to the configured automatisms.

A task manager integrated in the user interface of the Administration Module is also available. It allows to manage different operations (process starts, e-mail receiving and sending, connector executions) and data controls on the CMDB (synchronous and asynchronous events). Based on their findings, it sends notifications, starts workflows and executes scripts.

CMDBuild includes also JasperReports, an open source report engine that allows you to create reports; you can design (with an external editor), import and run custom reports inside CMDBuild.

Then it is possible to define some dashboards made up of charts which immediately show the situation of some indicators in the current system (KPI).

CMDBuild integrates Alfresco, the popular open source document management system. You can attach documents, pictures and other files.

Moreover, you can use GIS features to georeference and display assets on a geographical map (external map services) and / or an office plan (local GeoServer) and BIM features to view 3D models (IFC format).

The system includes also a SOAP and a REST webservice, to implement interoperability solutions with SOA.

CMDBuild includes two frameworks called Basic Connector and Advanced Connector, which are able - through the SOAP webservice - to sync the information recorded in the CMDB with external data sources, for example through automatic inventory systems (such as the open source OCS Inventory) or through virtualization or monitoring systems.

Through the REST webservice, CMDBuild GUI Framework allows to issue custom webpages on external portals able to interact with the CMDB.

A user interface for mobile tools (smartphones and tablets) is also available. It is implemented as multi-platform app (iOS, Android) and linked to the CMDB through the REST webservice.

## CMDBuild modules

The CMDBuild application includes two main modules:

- the Administration Module, used to define the data model and set config options (classes and relations, users and permissions, reports and workflows, main options and preferences)
- the Management Module, used to manage cards and relations, add attachments, run workflow processes, visualize dashboards and execute reports

The Administration Module is available only to the users with the "administrator" role; the Management Module is used by all the users who view and edit data.

## Available documentation

This manual is for computer technicians, who manage external applications and who are interested in interoperating with CMDBuild. It supplies the detail information necessary to implement the communication system for the read-write access of its data and functions.

You can find all the manuals on the official website (http://www.cmdbuild.org):

- system overview ("Overview Manual")
- system administration ("Administrator Manual")
- system usage ("User Manual")
- installation and system management ("Technical Manual")
- webservice details and configuration ("Webservice Manual")
- connectors to sync data through external systems ("ConnectorsManual")

## Interoperability standards

## Service-Oriented Architecture (SOA)

In order to make different applications interoperable, they must be created as components that cooperate with the services implementation, and these services must be set through high level interfaces defined under standard protocols.

CMDBuild is designed with Service-Oriented Architecture (SOA):

- decoupling the different logic levels (see the schema)
- implementing and setting in every interface external specifications as a single modality for the access to relating data and methods
- using the interfaces both for the interactive access of the web client and for the programmatic access of external applications

From a technical point of view, we chose to use the following technology of web services:

- 1. SOAP protocol
- 2. REST protocol

Through web services, and safety policy permitting, CMDBuild provides the data filed in the CMDB and its management methods to allow the use within other applications involved with the information itself, both for the technical management and for administration.

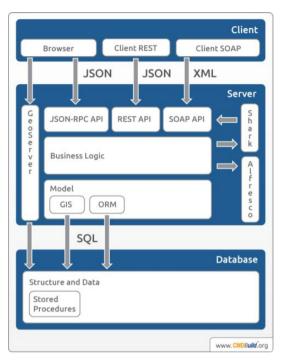

## Web service and SOAP protocol

A web service is an interface that describes a collection of methods, available over a network and working using XML messages.

With web services, an application allows other applications to interact with its methods.

SOAP is a standard protocol, based on XML, to access a web service.

The SOAP specifications are standardized by W3C.

The web service solution offers important architecture advantages:

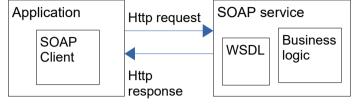

- it allows to reduce the dependence between client and server applications ("weak coupling")
- it offers an interoperability system independent from the platform and technologies
- it supports the interoperability in the web, since it is based on SOAP protocol which usually uses HTTP as basic protocol (which all firewalls enable)
- it is based on XML descriptors (WSDL)

## Examples of usage

The mechanism of application interoperability, provided by CMDBuild through the SOAP web service, can be used to activate the dialogue with every other information system pre-existing in the same organization and supporting that standard protocol.

Exhaustive examples of usage can include:

- activation in non-"JSR 168-compliant" intranet portals of simple interaction with CMDBuild for non-technicians (report print, workflow start or development, etc)
- synchronization with other CMDB tools
- integration with management applications which require to recover from CMDBuild the updated inventory of fixed assets or which must take to CMDBuild administration data of a fixed asset
- integration with monitoring technical tools which need to know information on assets subject to their control

## **Provided services**

#### **Method categories**

The CMDBuild web service provides methods for the external execution of basic functions managed in the system, dedicated in particular to manage and print cards and to perform processes.

In particular the available methods categories are as follows:

- management of cards: creation, modify, delete, search, history
- management of lists used to bind information fields to groups of predefined values:

creation, modify, delete, search on lists and their values

- management of relations among cards: creation, modify, delete, search, history
- management of cards' attachments (filed in the repository of the document system Alfresco used by CMDBuild): upload, download, modify, delete
- management of processes configured in the system (and interpreted by the workflow engine Enhydra Shark integrated in CMDBuild): start, data recording, advancing at the following step

All methods provided in the web service can be used upon authentication in the CMDBuild system. The authentication is performed upon the WSS Username Token profile 1.0 specification<sup>1</sup> with digest password.

You can find the detail description of single available methods in the next chapter.

#### Support data structures

Web service methods exposed by CMDBuild use specific support data structures corresponding to the following object typologies:

- cards (data cards)
- attribute (single custom attribute in the card)
- lookup (value in the predefined list used to optimize an information attribute)
- query (filter query to select the card list)
- filter (specific to an atomic filter condition in the query)
- filterOperator (concatenation of filter conditions)
- order (organization among cards drawn from the filter query)
- relation (correlation among cards)
- attachment (document enclosed in a card)

You can find the detail description of single employed objects in the next chapter.

#### Authentication system

In order to have all services offered by the CMDBuild web services, the access user must be authenticated in the system.

This is possible thanks to the authentication based on UsernameToken.

CMDBuild uses Axis2 to supply its services outside and the Apache Rampart module to manage the users authentication via web service, employing the WSS Username Token profile 1.0 standard with digest password.

This standard provides the dispatch of credentials, meant as password username and hash. It is calculated according to the algorithm defined in the specification, in the header of the SOAP message.

Once the message has been received, the Rampart module verifies if CMDBuild provides a user corresponding to the credentials.

When this occurs and if the user is allowed to access the required service, then the web service

1 The reference document can be found at http://docs.oasis-open.org/wss/2004/01/oasis-200401-wss-username-token-profile-1.0.pdf

will report the result, otherwise there will be an error message.

#### Error management system

The error management in the CMDBuild system provides the use of custom error codes expressly defined.

Using the web service, besides the errors of Axis (and the Rampart module about the authentication), also CMDBuild custom errors can be returned.

In the following table you will find the list of custom error codes in CMDBuild; potentially, they can be returned from the web service with their meaning.

| Code                        | Meaning                                                                       |
|-----------------------------|-------------------------------------------------------------------------------|
| NOTFOUND_ERROR              | Element not found                                                             |
| AUTH_MULTIPLE_GROUPS        | The user is connected with multiple groups                                    |
| AUTH_UNKNOWN_GROUP          | Unknown group                                                                 |
| AUTH_NOT_AUTHORIZED         | The authorizations are not enough to perform the operation                    |
| ORM_GENERIC_ERROR           | An error has occurred while reading/saving data                               |
| ORM_DUPLICATE_TABLE         | There is already a class with this name                                       |
| ORM_CAST_ERROR              | Error in the type conversion                                                  |
| ORM_UNIQUE_VIOLATION        | Not null constraint violated                                                  |
| ORM_CONTAINS_DATA           | You can not delete classes or attributes of tables or domains containing data |
| ORM_TYPE_ERROR              | Not corresponding type                                                        |
| ORM_ERROR_GETTING_PK        | The main key can not be determined                                            |
| ORM_ERROR_LOOKUP_CREATION   | The lookup can not be created                                                 |
| ORM_ERROR_LOOKUP_MODIFY     | The lookup can not be modified                                                |
| ORM_ERROR_LOOKUP_DELETE     | The lookup can not be deleted                                                 |
| ORM_ERROR_RELATION_CREATE   | The relation can not be created                                               |
| ORM_ERROR_RELATION_MODIFY   | The relation can not be modified                                              |
| ORM_CHANGE_LOOKUPTYPE_ERROR | The lookup type can not be changed                                            |
| ORM_READ_ONLY_TABLE         | Read-only table                                                               |
| ORM_READ_ONLY_RELATION      | Read-only relation                                                            |
| ORM_DUPLICATE_ATTRIBUTE     | There is already an attribute with this name                                  |
| ORM_DOMAIN_HAS_REFERENCE    | Domains with reference attributes can not be deleted                          |
| ORM_FILTER_CONFLICT         | Conflict by defining the filter                                               |
| ORM_AMBIGUOUS_DIRECTION     | The direction relation can not be automatically determined                    |

## Description of support data structures

## "Card" object

It represents a general typology of card configured in the system.

| Activity name | Туре        | Mandatory | Default | Description                                                                                                    |
|---------------|-------------|-----------|---------|----------------------------------------------------------------------------------------------------|
| className     | string      |           |         | Class name which includes the card.<br>It corresponds to the table name in the<br>database.                                                                                                    |
| id            | integer     |           |         | Card identification, it is automatically assigned by the database.                                                                                                    |
| attributeList | Attribute[] |           |         | Array of "Attribute" objects containing the<br>values of additional custom attributes in the<br>class.<br>They correspond to additional attributes<br>defined in the CMDBuild Administration<br>Module and available in the card management.<br>The list includes also the ClassId (not the<br>className). |
| beginDate     | date        |           |         | It shows the creation date of the current card<br>version (in response to the initial insertion or<br>the last change.<br>It is a date object in the TimeZone definition<br>format of the standard XML Schema (YYYY-<br>MM-DDThh:mm:ssZ).                                                                  |
| user          | string      |           |         | Username of the person that performed the last operation on the card.                                                                                                    |

## "Attribute" object

It represents a single "custom" attribute (which is additional if compared to the two default attributes "Code" and "Description") belonging to a card typology configured in the system.

| Activity name | Туре   | Mandatory | Default | Description                                                                                                    |
|---------------|--------|-----------|---------|----------------------------------------------------------------------------------------------------|
| name          | string |           |         | Attribute name, as created with the CMDBuild<br>Administration Module.<br>It corresponds to the table name in the<br>database table. |
| value         | string |           |         | It corresponds to the attribute value.                                                                                               |
| code          | string |           |         | It is developed only for "Reference" attributes with the id of the card.                                                             |

## "Lookup" object

It represents the value of a list with predefined values (Lookup list) used for the development of a Lookup attribute.

| Activity name | Туре    | Mandatory | Default | Description                                                                |
|---------------|---------|-----------|---------|----------------------------------------------------------------------------|
| id            | integer |           |         | Lookup identification, it is automatically assigned by the database        |
| type          | string  |           |         | Name of the Lookup list which includes the current heading.                |
| description   | string  |           |         | Description of the Lookup heading (one single heading of a Lookup list).   |
| code          | string  |           |         | Code of the Lookup heading (one single heading of a Lookup list).          |
| parent        | Lookup  |           |         | Lookup object corresponding to the parent heading of the current heading.  |
| parentid      | integer |           |         | Identification of the parent Lookup in the current heading (if applicable) |
| position      | integer |           |         | Location of the Lookup heading in the related Lookup list                  |
| notes         | string  |           |         | Notes connected with the Lookup heading                                    |

## "Query" object

It represents a filter on the values to search. The filter can be unique (Filter) or a set of conditions with a common comparison operator (FilterOperator).

| Activity name  | Туре           | Mandatory | Default | Description                        |
|----------------|----------------|-----------|---------|------------------------------------|
| filter         | Filter         |           |         | Atomic filter condition            |
| or             |                |           |         |                                    |
| filterOperator | FilterOperator |           |         | Concatenation of filter conditions |

## "Filter" object

It represents an atomic filter condition to select a card list.

| Activity name | Туре   | Mandatory | Default | Description                                                     |
|---------------|--------|-----------|---------|-----------------------------------------------------------------|
| name          | string |           |         | Attribute which the filter condition is applied to.             |
| value         | string |           |         | Value for the comparison with the attribute's content.          |
| operator      | string |           |         | Comparison operator (values such as EQUALS, LIKE are admitted). |

## "FilterOperator" object

It represents a concatenation of atomic filter conditions connected with an operator.

| Activity name | Туре   | Mandatory | Default | Description                                                                            |
|---------------|--------|-----------|---------|----------------------------------------------------------------------------------------|
| operator      | string |           |         | Concatenation operator to join filter conditions (values such as AND, OR are admitted) |

| subquery | Filter | "Filter" object containing the filter condition |  |
|----------|--------|-------------------------------------------------|--|
|          |        | applied to the query.                           |  |

**Sample of operation to perform**: creation of the filter "Supplier = Quasartek s.r.l. OR Supplier = IBM Italia s.p.a."

Filter1:

name: Supplier value: Quasartek s.r.l. operator: EQUALS

Filter2:

name: Supplier value: IBM Italia s.p.a. operator: EQUALS

FilterOperator:

subquery: [Filter1, Filter2] operator: OR

Query:

filterOperator: FilterOperator

#### "Order" object

It represents the ordering standard among the cards drawn from the filter query.

| Activity name | Туре   | Mandatory | Default | Description                                                        |
|---------------|--------|-----------|---------|--------------------------------------------------------------------|
| columnName    | string |           |         | Attribute which the ordering is performed on.                      |
| type          | string |           |         | Ordering typology applied (only ASC and DESC values are admitted). |

## "Relation" object

It represents a correlation between pairs of cards, filed in the system.

| Activity name | Туре    | Mandatory | Default | Description                                                     |
|---------------|---------|-----------|---------|-----------------------------------------------------------------|
| domainName    | string  |           |         | Domain used for the relation.                                   |
| class1Name    | string  |           |         | ClassName of the first card taking part in the relation.        |
| card1ld       | integer |           |         | Identifier of the first card which takes part in the relation   |
| class2Name    | string  |           |         | ClassName of the second card which takes part in the relation.  |
| card2ld       | integer |           |         | Identifier of the second card which takes part in the relation. |
| status        | string  |           | А       | Relation status ('A' = active, 'N' = removed)                   |
| beginDate     | date    |           |         | Date when the relation was created (format                      |

|         |      | YYYY-MM-DDThh:mm:ssZ)                                            |
|---------|------|------------------------------------------------------------------|
| endDate | date | Date when the relation was created (format YYYY-MM-DDThh:mm:ssZ) |

## "Attachment" object

It represents a document enclosed in a card filed in the system.

| Activity name | Туре   | Mandatory | Default | Description                                                         |
|---------------|--------|-----------|---------|---------------------------------------------------------------------|
| category      | string |           |         | Category which the attachment belongs to (from proper Lookup list). |
| description   | string |           |         | Description related to the attachment.                              |
| filename      | string |           |         | Attachment name with extension                                      |
| version       | string |           |         | Document version in the DMS Alfresco                                |
| author        | string |           |         | User that performs the file upload                                  |
| created       | date   |           |         | Date when the document was inserted in the DMS                      |
| modified      | date   |           |         | Date of the last change to the document in the DMS                  |

## Description of web service methods

#### Management area of cards

Here's the list of methods dedicated to the card management.

| Activity name | Input                                                           | Output         | Description                                                                                                    |
|---------------|-----------------------------------------------------------------|----------------|----------------------------------------------------------------------------------------------------|
| createCard    | Card card                                                       | integer id     | It creates in the database a new card,<br>containing the information inserted in the<br>"Card" object.<br>It returns the "id" identification attribute.    |
| deleteCard    | string className<br>integer cardId                              | boolean return | It deletes logically - in the identified class -<br>the pre-existing card with the identified "id".<br>It returns "true" if the operation went<br>through. |
| updateCard    | string className<br>integer cardId<br>Attribute[] attributeList | boolean return | It updates a pre-existing card.<br>It returns "true" if the operation went<br>through.                                                                     |
| getCard       | string className<br>integer cardId<br>Attribute[] attributeList | Card card      | It returns the required card with all<br>attributes specified in "attributeList" (all<br>card attributes if "attributeList" is null).                      |

| getCardList    | string className<br>Attribute[] attributeList<br>Query queryType<br>Order[] orderType | Card[] cardList | It returns the card list resulting from the<br>specified query, completed with all<br>attributes specified in "attributeList" (all<br>card attributes if "attributeList" is null).<br>If the query is made on a superclass, the<br>"className" attribute of the returned Card<br>objects contains the name of the specific<br>subclass the card belongs to, while in the<br>attributeList it appears the ClassId of the<br>same subclass. |
|----------------|---------------------------------------------------------------------------------------|-----------------|----------------------------------------------------------------------------------------------------|
| getCardHistory | string className<br>integer cardId                                                    | Card[] cardList | It returns the list of the historicized versions of the specified card.                                                                                                    |

## Management area of Lookup headings

Here's the list of methods dedicated to the management of Lookup headings (predefined values lists which a card attribute is held to).

| Activity name | Input                                             | Output                 | Description                                                                                                    |
|---------------|---------------------------------------------------|------------------------|----------------------------------------------------------------------------------------------------|
| createLookup  | Lookup lookup                                     | integer id             | It creates in the database a new heading of a<br>data Lookup list containing information<br>inserted in the "Lookup" object.<br>It returns the "id" identification attribute.                                                                                                    |
| deleteLookup  | integer lookupId                                  | boolean return         | It deletes logically - in the identified class -<br>the pre-existing card with the identified "id".<br>It returns "true" if the operation went through.                                                                                                    |
| updateLookup  | Lookup lookup                                     | boolean return         | It updates the pre-existing Lookup heading.<br>It returns "true" if the operation went through.                                                                                                    |
| getLookupById | integer id                                        | Lookup lookup          | It returns the Lookup heading which shows the specified "Id" identification.                                                                                                    |
| getLookupList | string type<br>string value<br>boolean parentList | Lookup[]<br>lookupList | It returns a complete list of Lookup values<br>corresponding to the specified "type".<br>If the "value" parameter is specified, only the<br>related heading is returned.<br>If "parentList" takes the "True" value, it returns<br>the complete hierarchy available for the<br>multilevel Lookup lists. |

## Management area of relations

Here's the list of methods dedicated to the relation management among cards.

| Activity name  | Input             | Output | Description                                                                                                    |
|----------------|-------------------|--------|----------------------------------------------------------------------------------------------------|
| createRelation | Relation relation |        | It creates in the database a new relation<br>between the pair of cards specified in the<br>"Relation" object.<br>It returns "true" if the operation went through. |

| deleteRelation         | Relation relation                                   | boolean return             | It deletes the existing relation between the<br>pair of cards specified in the "Relation" object.<br>It returns "true" if the operation went through. |
|------------------------|-----------------------------------------------------|----------------------------|----------------------------------------------------------------------------------------------------|
| getRelationList        | string domain<br>string className<br>integer cardId | Relation[]<br>relationList | It returns the complete list of relations of the card specified for the specified domain.                                                             |
| getRelationHi<br>story | Relation relation                                   | Relation[]<br>relationList | It returns the relation history of a card starting<br>from a "Relation" object in which only<br>"Class1Name" and "Card1Id" were defined.              |

### Management area of workflows

Here's the list of methods dedicated to the management of the processes configurable in CMDBuild.

| Activity name  | Input                                                                 | Output     | Description                                                                                                    |
|----------------|-----------------------------------------------------------------------|------------|----------------------------------------------------------------------------------------------------|
| startWorkflow  | Card card<br>boolean CompleteTask                                     | integer id | It starts a new instance of the workflow<br>described in the specified "Card".<br>If the "CompleteTask" parameter takes the<br>"true" value, the process is advanced to the<br>following step.<br>It returns the "id" identification attribute.  |
| updateWorkflow | string processId<br>Attribute[] attributeList<br>boolean CompleteTask |            | It updates the information of the card in the<br>specified process instance.<br>If the "CompleteTask" parameter takes the<br>"true" value, the process is advanced to the<br>following step.<br>It returns "true" if the operation went through. |

## Management area of attachments

Here's the list of methods dedicated to the management of documents enclosed in a card.

| Activity name          | Input                                                                                                    | Output            | Description                                                                                                    |
|------------------------|----------------------------------------------------------------------------------------------------|-------------------|----------------------------------------------------------------------------------------------------|
| uploadAttach<br>ment   | string className<br>integer cardId<br>Base64Binary file<br>string fileName<br>string category<br>string description | boolean return    | It uploads the specified file in the DMS<br>Alfresco and the relating connection to the<br>CMDBuild card belonging to the "className"<br>class and having the "id" identification.<br>It returns "true" if the operation went through. |
| downloadAtta<br>chment | string className<br>integer cardId<br>string fileName                                                               | Base64Binary file | It returns the file enclosed in the specified card, which has the specified name.                                                                                                    |
| deleteAttachm<br>ent   | string className<br>integer cardId<br>string fileName                                                               | boolean return    | It removes from the DMS Alfresco the file<br>enclosed in the specified card, which has the<br>specified name.<br>It returns "true" if the operation went through.                                                                      |

| updateAttach<br>ment | string className integer cardId       | It updates the description of the file enclosed<br>in the specified card, which has the specified |
|----------------------|---------------------------------------|---------------------------------------------------------------------------------------------------|
|                      | string fileName<br>string description | name.<br>It returns "true" if the operation went through.                                         |

## Definition of authentication policy file

### File structure

The policy file - which must be passed to the Rampart module for client side - must be defined using the Web Services Security Policy Language (WS-SecurityPolicy).

This language, derived from XML, allows to define security rules respected by the application.

For example, in order to define the authentication use through Username Token with Password Digest, you have to define the policy as follows:

| xml version="1.0" encoding="UTF-8"?                                                                                                    |
|----------------------------------------------------------------------------------------------------|
| <wsp:policy <="" th="" wsu:id="UTOverTransport"></wsp:policy>                                                                                              |
| xmlns:wsu="http://docs.oasis-open.org/wss/2004/01/oasis-200401-wss-ssecurity-utility-                                                                      |
| <u>1.0.xsd</u> " xmlns:wsp="http://schemas.xmlsoap.org/ws/2004/09/policy">                                                                                 |
| <wsp:exactlyone></wsp:exactlyone>                                                                                                    |
| <sp:signedsupportingtokens< th=""></sp:signedsupportingtokens<>                                                                                            |
| xmlns:sp="http://docs.oasis-open.org/ws-sx/ws-securitypolicy/200702">                                                                                      |
| <wsp:policy></wsp:policy>                                                                                                    |
| <sp:usernametoken sp:includetoken="http://docs.oasis-open.org/ws-sx/ws-&lt;br&gt;securitypolicy/200702/IncludeToken/AlwaysToRecipient"></sp:usernametoken> |
| <pre>securitypoincy/200702/intelductoken/Aiwaystoncelpienc /<br/><wsp:policy></wsp:policy></pre>                                                           |
| <pre><msp:foncy> <sp:hashpassword></sp:hashpassword></msp:foncy></pre>                                                                                     |
|                                                                                                    |
|                                                                                                    |
|                                                                                                    |
|                                                                                                    |
|                                                                                                    |
|                                                                                                    |
|                                                                                                    |
|                                                                                                    |

You can also indicate in the policy file, certain configuration parameters of the Rampart module.

For example, if you don't want to directly transfer the password in the code, but gather it from a database, you can suggest Rampart to use a custom class which implements the CallbackHandler function in which you can define how to find the password.

In that case you have to modify the policy file in the following way.

```
<?xml version="1.0" encoding="UTF-8"?>
<wsp:Policy wsu:Id="UTOverTransport"
xmlns:wsu="<u>http://docs.oasis-open.org/wss/2004/01/oasis-200401-wss-ssecurity-utility-
1.0.xsd</u>" xmlns:wsp="http://schemas.xmlsoap.org/ws/2004/09/policy">
<wsp:ExactlyOne>
<sp:SignedSupportingTokens xmlns:sp="http://docs.oasis-open.org/ws-sx/ws-
securitypolicy/200702">
<wsp:Policy/200702">
<sp:UsernameToken sp:IncludeToken="http://docs.oasis-open.org/ws-sx/ws-
```

For a deeper treatement of WS-SecurityPolicy, please refer to the related official document<sup>2</sup>.

2 http://specs.xmlsoap.org/ws/2005/07/securitypolicy/ws-securitypolicy.pdf

## **REST web service**

#### Services

Attention: all information in this section could be not updated or not detailed; it's a good habit to always refer to the WADL, looking at the desired endpoint (e.g. <a href="http://example.com/cmdbuild/services/rest/v1?\_wadl">http://example.com/cmdbuild/services/rest/v1?\_wadl</a>).

If not differently specified, the content type of various HTTP methods will be "application/json".

In order to prioritize resource description:

- JSON will be simplified omitting " characters
- reported HTTP methods, references to the selected endpoint will be omitted

### Version 1

#### Endpoint

http://hostname:port/cmdbuild/services/rest/v1

#### Dates format

All dates (time, timestamp and date attributes) uses the format "yyyy-MM-dd'T'HH:mm:ss".

#### Session management

Access to the various resources is subject to the opening of a session that have associated some privileges. Each session is identified by an alphanumeric string or "token".

#### Access to those resources requiring a session

After a session has been created or updated, its identifier must be used for all those resources that require it. The identifier should be sent within request's header.

GET .../classes/foo/cards/ HTTP/1.1 [various other headers]

#### CMDBuild-Authorization: 0123456789ABCDF...

If the resource requires a session and the token is not sent or is not correct then the answer will be:

HTTP/1.1 401 Unauthorized [various headers]

#### Creation of a session

This is the only one method that does not require a session.

POST .../sessions/ HTTP/1.1 [various other headers]

```
{
    username : ...,
    password : ...
}
HTTP/1.1 200 OK
[various headers]
{
    date : {
        __id : ${SESSION}
        username : ...
        password : null
        role : ...
    }
}
```

#### **Reading a session**

```
GET .../sessions/${SESSION}/ HTTP/1.1
[various other headers]
HTTP/1.1 200 OK
[various headers]
{
username : ...
password : null
role : ...
}
```

Paying attention to the attribute role, if valued with "null" or absent then you will have some partial authorizations, otherwise you will have full authorizations. If the user has only one role, then already after creating this will be present within the session. Alternatively you will need to update the credentials.

#### Update of a session

```
PUT .../sessions/${SESSION}/ HTTP/1.1
[various other headers]
{
role : ...,
}
HTTP/1.1 204 No Content
[various headers]
```

You can change the role associated with a session (thus passing from a session with partial authorizations to complete and vice versa).

#### **Deletion of a session**

DELETE .../sessions/\${SESSION}/ HTTP/1.1 [various other headers]

HTTP/1.1 204 OK [various headers]

#### Reading of all roles associated to a session

```
GET /sessions/${SESSION}/roles/ HTTP/1.1
[various other headers]
HTTP/1.1 200 OK
[various headers]
{
```

data : [foo, bar] }

#### Lookup management

#### **Reading of all types**

```
GET .../lookup types HTTP/1.1
[various headers]
HTTP/1.1 200 OK
[various headers]
ł
 meta: {
        total : ...
 },
 data : [
         {
                 id : ...,
                 name : ...,
                 parent : ...
         },
         ...
         {
```

}

}

}, ]

#### Read of the details of a type

```
GET .../lookup_types HTTP/1.1
[various headers]
HTTP/1.1 200 OK
[various headers]
{
date : {
__id : ...,
name : ...,
parent : ...
}
```

#### Read of all values of a type

```
GET .../lookup types/AlfrescoCategory/values HTTP/1.1
[various headers]
HTTP/1.1 200 OK
[various headers]
{
 meta:{
        total : ...
 },
 data : [
        {
                _type" : AlfrescoCategory,
                id" : 703,
                code" : null,
                description" : Document,
                parent_type" : null,
                active" : true,
                number" : 1,
                default" : false,
                parent_id" : null
        },
        ...
         {
```

... } }

#### Read of the details of a value

```
GET .../lookup types/AlfrescoCategory/values/703 HTTP/1.1
[various headers]
HTTP/1.1 200 OK
[various headers]
{
 date : {
        _type" : AlfrescoCategory,
        id" : 703,
        code" : null,
        description" : Document,
        parent type" : null,
        active" : true,
        number": 1,
        default" : false,
        parent_id" : null
 }
```

**Classes and cards management** 

#### **Reading of all classes**

```
GET .../classes HTTP/1.1
[various headers]
HTTP/1.1 200 OK
[various headers]
{
meta : {
total : ...
}
data : [
{
____id : Asset,
name : Asset,
description : Asset,
```

```
parent : Class,
prototype : true
},
....
{
....
}
]
}
```

#### Read of the details of a class

```
GET .../classes/Asset HTTP/1.1
[various headers]
HTTP/1.1 200 OK
[various headers]
{
    date : {
        __id : Asset,
        name : Asset,
        description : Asset,
        description_attribute_name : Description,
        parent : Class,
        prototype : true
    }
}
```

#### Read of all attributes of a class

```
GET .../classes/Asset/attributes HTTP/1.1
[various headers]
HTTP/1.1 200 OK
[various headers]
{
meta : {
total : ...
},
data : [
{
lookupType : null,
index : 1,
group : General data,
```

unique : false, scale : null, editorType : null, targetClass : null, active : true, description : Code, type : string, displayableInList : true, values : [], length : 100, name : Code, id : Code, filter : null, mandatory : false, precision : null, defaultValue" : null, inherited" : true }, ... { • • • } ] }

#### Creation of a card

```
POST .../classes/Building/cards HTTP/1.1
[various headers]
{
Code = test,
...
}
HTTP/1.1 200 OK
[various headers]
{
data : 3217
}
```

#### **Reading of all cards**

GET .../classes/Asset/cards HTTP/1.1 [various headers] 

| HTTP/1.1 200 OK |                              |  |  |  |  |  |
|-----------------|------------------------------|--|--|--|--|--|
|                 | [various headers]            |  |  |  |  |  |
| {               |                              |  |  |  |  |  |
| ۱<br>meta : {   | -                            |  |  |  |  |  |
| total :         |                              |  |  |  |  |  |
|                 |                              |  |  |  |  |  |
| },              |                              |  |  |  |  |  |
| data : [        |                              |  |  |  |  |  |
| {               |                              |  |  |  |  |  |
|                 | Room : null,                 |  |  |  |  |  |
|                 | Description : Acer - AL1716, |  |  |  |  |  |
|                 | Notes : null,                |  |  |  |  |  |
|                 | Workplace : null,            |  |  |  |  |  |
|                 | ScreenSize : null,           |  |  |  |  |  |
|                 | Brand : 138,                 |  |  |  |  |  |
|                 | PurchaseDate : null,         |  |  |  |  |  |
|                 | SerialNumber : null,         |  |  |  |  |  |
|                 | AcceptanceNotes : null,      |  |  |  |  |  |
|                 | Code : MON0001,              |  |  |  |  |  |
|                 | TechnicalReference" : null,  |  |  |  |  |  |
|                 | FinalCost : null,            |  |  |  |  |  |
|                 | AcceptanceDate : null,       |  |  |  |  |  |
|                 | Model : AL1716,              |  |  |  |  |  |
|                 | _id : 550,                   |  |  |  |  |  |
|                 | _type : Asset,               |  |  |  |  |  |
|                 | Assignee : 134,              |  |  |  |  |  |
|                 | Type" : null,                |  |  |  |  |  |
|                 | Supplier" : null             |  |  |  |  |  |
| },              |                              |  |  |  |  |  |
| {               |                              |  |  |  |  |  |
|                 |                              |  |  |  |  |  |
| }               |                              |  |  |  |  |  |
| ]               |                              |  |  |  |  |  |
| }               |                              |  |  |  |  |  |
|                 |                              |  |  |  |  |  |

## Reading of the details of a card

```
GET .../classes/Asset/cards/550 HTTP/1.1
[various headers]
HTTP/1.1 200 OK
[various headers]
{
date : {
```

Room : null, Description : Acer - AL1716, Notes : null. Workplace : null, ScreenSize : null, Brand : 138, PurchaseDate : null, SerialNumber : null, AcceptanceNotes : null. Code : MON0001, TechnicalReference" : null, FinalCost : null, AcceptanceDate : null, Model : AL1716, id : 550, type : Asset, Assignee : 134, Type" : null, Supplier" : null

#### Update of a card

} }

```
PUT .../classes/Building/cards/3217 HTTP/1.1
[various headers]
{
Code = test,
...
}
HTTP/1.1 204 No Content
```

#### Deletion of a card

DELETE .../classes/Building/cards/3217 HTTP/1.1 [various headers]

HTTP/1.1 204 No Content

#### Domains and relations management

#### Reading of all domains

GET .../domains HTTP/1.1

[various headers]

```
HTTP/1.1 200 OK
[various headers]
 meta:{
        total : ...
 }
 data : [
        {
                id : WorkplaceComposition,
                name : WorkplaceComposition,
                description : Workplace composition
        },
        . . .
        {
                ...
        }
 ]
```

#### Read of the details of a domain

```
GET .../domains/WorkplaceComposition HTTP/1.1
[various headers]
HTTP/1.1 200 OK
[various headers]
{
 data" : {
        _id : WorkplaceComposition,
        descriptionMasterDetail : Asset,
        sourceProcess : false,
        descriptionInverse : belongs to workplace,
        descriptionDirect : includes assets,
        destinationProcess : false,
        name : WorkplaceComposition,
        source : Workplace,
        destination : Asset,
        cardinality : 1:N,
        description : Workplace composition
 }
```

#### Read of all attributes of a domain

```
GET .../domains/UserRole/attributes HTTP/1.1
[various headers]
HTTP/1.1 200 OK
[various headers]
ł
 meta: {
         total:1
 },
 data : [
         {
                targetClass : null,
                editorType : null,
                unique : false,
                description : Default Group,
                index : 1,
                defaultValue : null,
                lookupType : null,
                active : true,
                precision : null,
                inherited : false,
                displayableInList : true,
                name : DefaultGroup,
                mandatory : false,
                type : boolean,
                group : null,
                scale : null,
                values : [],
                _id : DefaultGroup,
                filter" : null,
                length" : null
         }
 ]
}
```

## Creation of a relation

POST .../domains/UserRole/relations/ HTTP/1.1 [various headers] { date : { \_\_\_\_\_sourceType : User, \_sourceld : 123, \_destinationType : Role, \_destinationId : 456, DefaultGroup : false } HTTP/1.1 200 OK [various headers] { data : 789 }

#### **Reading of all relations**

```
GET .../UserRole/relations HTTP/1.1
[various headers]
HTTP/1.1 200 OK
[various headers]
{
 meta:{
        total : ...
 },
 data : [
         {
                _destinationDescription : Helpdesk,
                sourceDescription : Jones Patricia,
                _sourceType : User,
                _sourceld : 678,
                _destinationType : Role,
                _type : UserRole,
                _destinationId : 677,
                id : 681
         },
         . . .
         {
                • • •
         }
 ]
```

### Read of the details of a relation

```
GET .../domains/UserRole/relations/681 HTTP/1.1
[various headers]
HTTP/1.1 200 OK
[various headers]
{
 date : {
        id : 681,
        _destinationId : 677,
        destinationType : Role,
        destinationDescription : Helpdesk,
        _sourceld : 678,
        sourceDescription : Jones Patricia,
        _type : UserRole,
        DefaultGroup : null,
        sourceType : User
 }
J,
```

#### Update of a relation

```
POST .../domains/UserRole/relations/123 HTTP/1.1
[various headers]
{
date : {
DefaultGroup : true
}
}
```

HTTP/1.1 204 No Content

#### Deletion of a relation

```
DELETE .../domains/UserRole/relations/123 HTTP/1.1
[various headers]
```

```
HTTP/1.1 204 No Content
```

```
Processes, instances and activities management
```

#### Read of all processes GET .../processes HTTP/1.1

[various headers]

```
HTTP/1.1 200 OK
[various headers]
 meta:{
        total : ...
 }
 data : [
        {
                id : RequestForChange,
                name : RequestForChange,
                prototype : false,
                parent : Activity,
                description : Request for change
        }
        . . .
        {
                ...
        }
```

#### }

#### Read of the details of a process

```
GET .../processes/RequestForChange HTTP/1.1
[various headers]
HTTP/1.1 200 OK
[various headers]
{
 date : {
        name : RequestForChange,
        statuses : [
               6,
               7,
               8,
               10
        ],
        description : Request for change,
        description attribute name : Description,
        prototype : false,
        _id : RequestForChange,
        parent : Activity,
```

} } defaultStatus : 6

#### Read of all attributes of a process

```
GET .../processes/RequestForChange/attributes HTTP/1.1
[various headers]
HTTP/1.1 200 OK
[various headers]
{
 meta: {
        total : ...
 },
 data : [
         {
                name : Dummy,
                scale : null,
                _id : Dummy,
                inherited : false,
                precision" : null,
                description : Dummy,
                editorType : null,
                type : string,
                unique : false,
                targetClass : null,
                defaultValue : null,
                values : [],
                filter : null,
                group : null,
                lookupType : null,
                length : 100,
                mandatory : false,
                index : 0,
                active : true,
                displayableInList : false
         },
         ...
         {
                ...
         }
 ]
}
```

#### Read of all starting activities of a process

```
GET .../processes/RequestForChange/start activities HTTP/1.1
[various headers]
HTTP/1.1 200 OK
[various headers]
ł
 meta:{
        total : 1
 }
 data : [
        {
                _id : RegisterRFC,
                description : Register RFC,
                writable : true
        }
 ]
ļ
```

#### Read of the details of a starting activity

```
GET .../processes/RequestForChange/start_activities/RegisterRFC HTTP/1.1
[various headers]
HTTP/1.1 200 OK
[various headers]
{
 date : {
        attributes : [
                {
                       mandatory : true,
                       id : Requester,
                       index : 0,
                       writable : true
                },
                {
                       writable : true,
                       index : 1,
                       _id : RFCDescription,
                       mandatory : true
                }
        ],
```

} }

```
instructions : ...,
description : Register RFC,
widgets : [],
_id : RegisterRFC
```

### Read of all the activities of an instance

```
GET .../processes/RequestForChange/instances/1460/activities HTTP/1.1
[various headers]
HTTP/1.1 200 OK
[various headers]
 meta:{
        total : ...
 },
 data : [
         {
                description : Formal evaluation,
                _id : foo,
                writable : true
         },
         . . .
         {
                ...
         }
 ]
}
```

#### Read of the details of an activity

```
GET .../processes/RequestForChange/instances/1460/activities/foo HTTP/1.1
[various headers]
HTTP/1.1 200 OK
[various headers]
{
date : {
widgets : [
{
type : .OpenAttachment,
active : true,
```

```
id : widget-57a9a9d9,
                        required : false,
                        date : {
                                ...
                        },
                        label : Attachments
                },
                ...
                {
                        ...
                }
        ],
         id : FormalEvaluation,
         attributes : [
                {
                        mandatory : false,
                        writable : false,
                        id : RFCStartDate,
                        index : 0
                },
                ...
                {
                        •••
                }
         ],
        instructions : ...,
         description : Formal evaluation
 }
}
```

#### Creation of a process instance

```
POST .../processes/RequestForChange/instances HTTP/1.1
[various headers]
{
    Requester : 123,
    RFCDescription : test,
    _advance = true
}
HTTP/1.1 200 OK
[various headers]
{
    data : 1460
```

}

According with the value of the "\_advance" attribute, an instance can be advanced or just saved.

#### Reading of all process instances

```
GET .../processes/RequestForChange/instances HTTP/1.1
[various headers]
HTTP/1.1 200 OK
[various headers]
ł
 meta: {
        total : ...
 }
 data : [
         {
                Category : null,
                FinalResult : null,
                RFCEndDate : null.
                ExecutionEndDate : null,
                RFCDescription : test,
                Requester : 123,
                . . .
                _type : RequestForChange,
                _name : null,
                _id : 1460,
                _status: 6
         },
         . . .
         {
                ...
         }
 ]
ļ
```

#### Read of the details of an instance

GET .../processes/RequestForChange/instances/1460 HTTP/1.1 [various headers] HTTP/1.1 200 OK [various headers]

```
{
  date : {
    FinalResult : null,
    RFCEndDate : null,
    ExecutionEndDate : null,
    RFCDescription : test,
    Requester : 123,
    ...
    _type : RequestForChange,
    _name : null,
    _id : 1460,
    _status : 6
 }
}
```

#### Update of an instance

```
PUT .../processes/RequestForChange/instances/1460 HTTP/1.1
[various headers]
{
    Requester : 123,
    RFCDescription : test,
    _advance = true
}
HTTP/1.1 204 No Content
```

According with the value of the "\_advance" attribute, an instance can be advanced or just saved.

### **Deletion of an instance**

DELETE .../processes/RequestForChange/instances/1460 HTTP/1.1 [various headers]

HTTP/1.1 204 No Content

### Menu management

#### Reading of the menu

GET .../menu HTTP/1.1 [various headers]

```
HTTP/1.1 200 OK
[various headers]
 date : {
         menuType : root,
         children : [
                {
                        menuType : folder,
                        objectId : 0,
                       children" : [
                               ...
                       ],
                        ...
                },
                ...
                {
                       objectDescription : Employee,
                       children : [],
                       objectType : Employee,
                       objectId : 0,
                       index : 34,
                        menuType : class
                },
        ]
 }
}
```

## **Configuration management**

```
Reading of all attachments categories
```

```
...
{
description : Image,
_id : Image
}
]
}
```

### Read of all attributes of a category

```
> GET .../configuration/attachments/categories/Document/attributes HTTP/1.1
[various headers]
HTTP/1.1 200 OK
[various headers]
{
 meta: {
        total : ...
 },
 data : [
         {
                length : null,
                index : 0,
                editorType : null,
                targetClass : null,
                inherited : null,
                ....
         },
         . . .
         {
                 •••
         }
 ]
}
```

#### Read of all process statuses

```
GET .../configuration/processes/statuses HTTP/1.1
[various headers]
HTTP/1.1 200 OK
[various headers]
{
meta : {
```

## Privileges management

# Reading of all privileges for a role

```
GET .../roles/Foo/classes privileges HTTP/1.1
[various headers]
HTTP/1.1 200 OK
[various headers]
{
 meta : {
        total : ...
 },
 data : [
        {
                name : UPS,
                description : UPS,
                mode : w,
                _id : UPS
        },
        ...
         {
                name : License,
                _id : License,
                description : License,
                mode" : r
        }
 ]
}
```

#### Attachments management

It is applied in the same way as reported for process instances. So, by replacing

```
.../classes/${CLASS_ID}/cards/${CARD_ID}
```

with

```
.../processes/${PROCESS_ID}/instances/${PROCESS_ID}
```

you will have the same capabilities.

#### Upload of an attachment

```
POST .../classes/Building/cards/64/attachments HTTP/1.1

[various headers]

Content-Type : multipart/form-data

== Part, name : "attachment", content-type : "application/json" == {

_______description : this is a test,

______category" : Image,

}

====

== Part, name : "file", content-type : "*/*" ==

binary

====

HTTP/1.1 200 OK

[various headers]

{

______data : abc123

}
```

#### Notes:

{

- the mehod uses "multipart/form-data" content-type
- uploads file and sets properies

#### **Reading of all attachments**

```
GET .../classes/Building/cards/64/attachments HTTP/1.1
[various headers]
HTTP/1.1 200 OK
[various headers]
```

```
CMDBuild - Open Source Configuration and Management Database
```

```
meta : {
        total : ...
 }
 data : [
        {
                _name : test.jpg,
                id" : "abc123,
                _version : 1.3,
                description : this is a test,
                _modified" : 2014-12-16T12:35:12,
                _category" : Image,
                _created" : 2014-11-20T14:20:04,
                author" : admin
        },
        ...
         {
                •••
        }
 ]
3
```

### Reading of the details of an attachment

#### Download of an attachment

```
GET .../classes/Building/cards/64/attachments/abc123/download.jpg HTTP/1.1
[various headers]
```

HTTP/1.1 200 OK [various headers] Content-Type : application/octet-stream

### Update of an attachment

```
PUT .../classes/Building/cards/64/attachments/abc123 HTTP/1.1
[various headers]
Content-Type : multipart/form-data
== Part, name : "attachment", content-type : "application/json" == {
    __description : this is a test,
    __category" : Image,
}
====
== Part, name : "file", content-type : "*/*" ==
binary
====
```

```
HTTP/1.1 204 No Content
```

#### Notes:

- the mehod uses "multipart/form-data" content-type
- it uploads file and sets properties

#### **Deletion of an attachment**

DELETE .../classes/Building/cards/64/attachments/abc123 HTTP/1.1 [various headers]

HTTP/1.1 204 No Content

## Version 2

*Endpoint* http://hostname:port/cmdbuild/services/rest/v2

### Dates format

All dates (time, timestamp and date attributes) uses the format "yyyy-MM-dd'T'HH:mm:ss".

### Session management

Access to the various resources is subject to the opening of a session that have associated some privileges. Each session is identified by an alphanumeric string or "token".

#### Access to those resources requiring a session

After a session has been created or updated, its identifier must be used for all those resources that require it. The identifier should be sent within request's header.

GET .../classes/foo/cards/ HTTP/1.1 [various other headers] CMDBuild-Authorization: 0123456789ABCDF...

If the resource requires a session and the token is not sent or is not correct then the answer will be:

HTTP/1.1 401 Unauthorized [various headers]

### Creation of a session

This is the only one method that does not require a session.

```
POST .../sessions/ HTTP/1.1
[various other headers]
{
    username : ...,
    password : ...
}
HTTP/1.1 200 OK
[various headers]
{
    date : {
        _id : ${SESSION}
        username : ...
        password : null
        role : ...
}
```

### **Reading a session**

GET .../sessions/\${SESSION}/ HTTP/1.1

```
[various other headers]
```

```
HTTP/1.1 200 OK
[various headers]
{
username : ...
password : null
role : ...
}
```

Paying attention to the attribute role, if valued with "null" or absent then you will have some partial authorizations, otherwise you will have full authorizations. If the user has only one role, then already after creating this will be present within the session. Alternatively you will need to update the credentials.

#### Update of a session

```
PUT .../sessions/${SESSION}/ HTTP/1.1
[various other headers]
{
role : ...,
}
HTTP/1.1 204 No Content
[various headers]
```

You can change the role associated with a session (thus passing from a session with partial authorizations to complete and vice versa).

#### Deletion of a session

DELETE .../sessions/\${SESSION}/ HTTP/1.1 [various other headers]

HTTP/1.1 204 OK [various headers]

#### Reading of all roles associated to a session

GET /sessions/\${SESSION}/roles/ HTTP/1.1 [various other headers]

HTTP/1.1 200 OK [various headers] { data : [foo, bar] }

### Lookup management

```
Reading of all types
      GET .../lookup_types HTTP/1.1
      [various headers]
      HTTP/1.1 200 OK
      [various headers]
      {
       meta:{
               total : ...
       },
       data : [
               {
                      _id : ...,
                       name : ...,
                       parent : ...
               },
               . . .
               {
                       ...
               },
       ]
      }
```

## Read of the details of a type

```
GET .../lookup_types HTTP/1.1
[various headers]
HTTP/1.1 200 OK
[various headers]
{
date : {
___id : ...,
name : ...,
parent : ...
}
```

### Read of all values of a type

```
GET .../lookup types/AlfrescoCategory/values HTTP/1.1
[various headers]
HTTP/1.1 200 OK
[various headers]
ł
 meta:{
        total : ...
 },
 data : [
         {
                _type" : AlfrescoCategory,
                id" : 703,
                code" : null,
                description" : Document,
                parent type" : null,
                active" : true,
                number" : 1,
                default" : false,
                parent id" : null
         },
         . . .
         {
                ...
         }
 ]
}
```

### Read of the details of a value

```
GET .../lookup_types/AlfrescoCategory/values/703 HTTP/1.1
[various headers]
HTTP/1.1 200 OK
[various headers]
{
    date : {
        _type" : AlfrescoCategory,
        _id" : 703,
        code" : null,
        description" : Document,
```

ļ

```
parent_type" : null,
active" : true,
number" : 1,
default" : false,
parent_id" : null
}
```

Classes and cards management

```
Reading of all classes
```

```
GET .../classes HTTP/1.1
[various headers]
HTTP/1.1 200 OK
[various headers]
{
 meta:{
         total : ...
 }
 data : [
         {
                 _id : Asset,
                 name : Asset,
                 description : Asset,
                 parent : Class,
                 prototype : true
         },
         . . .
         {
                 • • •
         }
 ]
J,
```

### Read of the details of a class

```
GET .../classes/Asset HTTP/1.1
[various headers]
HTTP/1.1 200 OK
[various headers]
{
```

| date : {                                  |   |
|-------------------------------------------|---|
| _id : Asset,                              |   |
| name : Asset,                             |   |
| description : Asset,                      |   |
| description_attribute_name : Description, | , |
| parent : Class,                           |   |
| prototype : true                          |   |
| }                                         |   |
|                                           |   |

### Read of all attributes of a class

```
GET .../classes/Asset/attributes HTTP/1.1
[various headers]
HTTP/1.1 200 OK
[various headers]
 meta: {
         total : ...
 },
 data : [
         {
                lookupType : null,
                index : 1,
                group : General data,
                unique : false,
                scale : null,
                editorType : null,
                targetClass : null,
                active : true,
                description : Code,
                type : string,
                displayableInList : true,
                values : [],
                length : 100,
                name : Code,
                id : Code,
                filter : null,
                mandatory : false,
                precision : null,
                defaultValue" : null,
                inherited" : true
         },
```

.... { } ]

• • •

### Creation of a card

}

```
POST .../classes/Building/cards HTTP/1.1
[various headers]
{
Code = test,
...
}
HTTP/1.1 200 OK
[various headers]
{
data : 3217
}
```

### **Reading of all cards**

```
GET .../classes/Asset/cards HTTP/1.1
[various headers]
HTTP/1.1 200 OK
[various headers]
 meta: {
        total : ...
 },
 data : [
        {
                Room : null,
                Description : Acer - AL1716,
                Notes : null,
                Workplace : null,
                ScreenSize : null,
                Brand : 138,
                PurchaseDate : null,
                SerialNumber : null,
                AcceptanceNotes : null,
```

```
Code : MON0001,
                TechnicalReference" : null,
                FinalCost : null.
                AcceptanceDate : null,
                Model : AL1716,
                id : 550,
                type : Asset,
                Assignee : 134,
                Type" : null,
                Supplier" : null
        },
        {
                ...
        }
 ]
}
```

#### Reading of the details of a card

```
GET .../classes/Asset/cards/550 HTTP/1.1
[various headers]
HTTP/1.1 200 OK
[various headers]
{
 date : {
        Room : null,
        Description : Acer - AL1716,
        Notes : null,
        Workplace : null,
        ScreenSize : null,
        Brand : 138.
        PurchaseDate : null,
        SerialNumber : null,
        AcceptanceNotes : null,
        Code : MON0001,
        TechnicalReference" : null,
        FinalCost : null,
        AcceptanceDate : null,
        Model : AL1716,
        id : 550,
        _type : Asset,
        Assignee : 134,
        Type" : null,
```

} } Supplier" : null

### Update of a card

```
PUT .../classes/Building/cards/3217 HTTP/1.1
[various headers]
{
Code = test,
...
}
```

HTTP/1.1 204 No Content

### Deletion of a card

```
DELETE .../classes/Building/cards/3217 HTTP/1.1
[various headers]
```

HTTP/1.1 204 No Content

### Domains and relations management

### **Reading of all domains**

```
GET .../domains HTTP/1.1
[various headers]
HTTP/1.1 200 OK
[various headers]
{
 meta : {
        total : ...
 }
 data : [
        {
               id : WorkplaceComposition,
               name : WorkplaceComposition,
               description : Workplace composition
        },
        ...
        {
```

} ] }

## Read of the details of a domain

```
GET .../domains/WorkplaceComposition HTTP/1.1
[various headers]
HTTP/1.1 200 OK
[various headers]
 data" : {
        id : WorkplaceComposition,
        descriptionMasterDetail : Asset,
        sourceProcess : false,
        descriptionInverse : belongs to workplace,
        descriptionDirect : includes assets,
        destinationProcess : false,
        name : WorkplaceComposition,
        source : Workplace,
        destination : Asset,
        cardinality : 1:N,
        description : Workplace composition
 }
```

### Read of all attributes of a domain

```
GET .../domains/UserRole/attributes HTTP/1.1
[various headers]
HTTP/1.1 200 OK
[various headers]
{
meta : {
total : 1
},
data : [
{
targetClass : null,
editorType : null,
unique : false,
description : Default Group,
```

index : 1, defaultValue : null, lookupType : null, active : true, precision : null, inherited : false, displayableInList : true, name : DefaultGroup, mandatory : false, type : boolean, group : null, scale : null, values : [], \_id : DefaultGroup, filter" : null, length" : null

### Creation of a relation

] } }

```
POST .../domains/UserRole/relations/ HTTP/1.1
[various headers]
{
  _sourceType : User,
  _sourceId : 123,
  _destinationType : Role,
  _destinationId : 456,
  DefaultGroup : false
}
HTTP/1.1 200 OK
[various headers]
{
  data : 789
}
```

### Reading of all relations

GET .../UserRole/relations HTTP/1.1 [various headers]

HTTP/1.1 200 OK

```
[various headers]
{
 meta:{
        total : ...
 },
 data : [
         {
                _destinationDescription : Helpdesk,
                sourceDescription : Jones Patricia,
                _sourceType : User,
                _sourceld : 678,
                destinationType : Role,
                _type : UserRole,
                _destinationId : 677,
                id : 681
         },
         ...
         {
                ...
         }
 ]
ļ
```

## Read of the details of a relation

```
GET .../domains/UserRole/relations/681 HTTP/1.1
[various headers]
HTTP/1.1 200 OK
[various headers]
{
 date : {
        id : 681,
        _destinationId : 677,
        destinationType : Role,
        _destinationDescription : Helpdesk,
        _sourceld : 678,
        sourceDescription : Jones Patricia,
        _type : UserRole,
        DefaultGroup : null,
        sourceType : User
 }
```

### Update of a relation

```
POST .../domains/UserRole/relations/123 HTTP/1.1
[various headers]
{
date : {
DefaultGroup : true
}
}
```

HTTP/1.1 204 No Content

## Deletion of a relation

DELETE .../domains/UserRole/relations/123 HTTP/1.1 [various headers]

HTTP/1.1 204 No Content

```
Processes, instances and activities management
```

### Read of all processes

```
GET .../processes HTTP/1.1
[various headers]
HTTP/1.1 200 OK
[various headers]
ł
 meta: {
        total : ...
 }
 data : [
         {
                _id : RequestForChange,
                name : RequestForChange,
                prototype : false,
                parent : Activity,
                description : Request for change
         }
         . . .
         {
                ...
         }
```

]

}

#### Read of the details of a process

```
GET .../processes/RequestForChange HTTP/1.1
[various headers]
HTTP/1.1 200 OK
[various headers]
{
 date : {
        name : RequestForChange,
        statuses : [
               6.
                7,
               8,
               10
        ],
        description : Request for change,
        description attribute name : Description,
        prototype : false,
        id : RequestForChange,
        parent : Activity,
        defaultStatus : 6
 }
```

#### Read of all attributes of a process

```
GET .../processes/RequestForChange/attributes HTTP/1.1
[various headers]
HTTP/1.1 200 OK
[various headers]
{
    meta : {
        total : ...
    },
    data : [
        {
            name : Dummy,
            scale : null,
            _id : Dummy,
            inherited : false,
```

```
precision" : null,
                 description : Dummy,
                 editorType : null,
                 type : string,
                 unique : false,
                 targetClass : null,
                 defaultValue : null,
                 values : [],
                 filter : null.
                 group : null,
                 lookupType : null,
                 length : 100,
                 mandatory : false,
                 index : 0,
                 active : true.
                 displayableInList : false
         },
         . . .
         {
                 ...
         }
 ]
}
```

#### Read of all starting activities of a process

## Read of the details of a starting activity

```
GET .../processes/RequestForChange/start activities/RegisterRFC HTTP/1.1
[various headers]
HTTP/1.1 200 OK
[various headers]
{
 date : {
        attributes : [
                {
                       mandatory : true,
                       _id : Requester,
                       index : 0,
                       writable : true
                },
                {
                       writable : true,
                       index : 1,
                       id : RFCDescription,
                       mandatory : true
                }
        ],
        instructions : ....
        description : Register RFC,
        widgets : [],
        id : RegisterRFC
 }
3
```

## Read of all the activities of an instance

```
GET .../processes/RequestForChange/instances/1460/activities HTTP/1.1
[various headers]
HTTP/1.1 200 OK
[various headers]
{
    meta : {
        total : ...
    },
    data : [
        {
        description : Formal evaluation,
    }
}
```

```
_id : foo,
writable : true
},
...
{
...
}
]
}
```

#### Read of the details of an activity

```
GET .../processes/RequestForChange/instances/1460/activities/foo HTTP/1.1
[various headers]
HTTP/1.1 200 OK
[various headers]
 date : {
        widgets : [
                {
                       type : .OpenAttachment,
                       active : true,
                       id : widget-57a9a9d9,
                       required : false,
                       date : {
                              ...
                       },
                       label : Attachments
                },
                ...
                {
                       ...
                }
        ],
        id : FormalEvaluation,
        attributes : [
                {
                       mandatory : false,
                       writable : false,
                       id : RFCStartDate,
                       index : 0
                },
                . . .
```

```
{
...
}
],
instructions : ...,
description : Formal evaluation
}
```

### Creation of a process instance

```
POST .../processes/RequestForChange/instances HTTP/1.1
[various headers]
{
    Requester : 123,
    RFCDescription : test,
    _advance = true,
    _activity = StartActivityName
}
HTTP/1.1 200 OK
[various headers]
{
    data : 1460
}
```

According with the value of the "\_advance" attribute, an instance can be advanced or just saved.

#### **Reading of all process instances**

```
GET .../processes/RequestForChange/instances HTTP/1.1
[various headers]
HTTP/1.1 200 OK
[various headers]
{
    meta : {
        total : ...
    }
    data : [
            {
            Category : null,
            FinalResult : null,
```

```
RFCEndDate : null,
ExecutionEndDate : null,
RFCDescription : test,
Requester : 123,
...
_type : RequestForChange,
_name : null,
_id : 1460,
_status : 6
},
...
{
...
}
```

### Read of the details of an instance

```
GET .../processes/RequestForChange/instances/1460 HTTP/1.1
[various headers]
HTTP/1.1 200 OK
[various headers]
{
 date : {
        FinalResult : null,
        RFCEndDate : null,
        ExecutionEndDate : null,
        RFCDescription : test,
        Requester : 123,
        . . .
        _type : RequestForChange,
        _name : null,
        _id : 1460,
        status : 6
 }
}
```

#### Update of an instance

```
PUT .../processes/RequestForChange/instances/1460 HTTP/1.1
[various headers]
{
Requester : 123,
```

RFCDescription : test, \_advance = true \_activity = CurrentActivityName }

HTTP/1.1 204 No Content

According with the value of the "\_advance" attribute, an instance can be advanced or just saved.

#### **Deletion of an instance**

DELETE .../processes/RequestForChange/instances/1460 HTTP/1.1 [various headers]

HTTP/1.1 204 No Content

#### Menu management

#### Reading of the menu

GET .../menu HTTP/1.1 [various headers] HTTP/1.1 200 OK [various headers] { date : { menuType : root, children : [ { menuType : folder, objectId : 0, children" : [ ... ], ... }, ... { objectDescription : Employee, children : [], objectType : Employee,

objectId : 0,

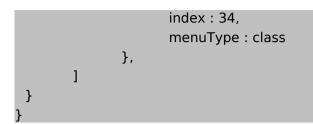

## Configuration management

```
Reading of all attachments categories
```

```
GET .../configuration/attachments/categories HTTP/1.1
[various headers]
HTTP/1.1 200 OK
[various headers]
 meta:{
        total : ...
 },
 data : [
        {
                id : Document,
                description : Document"
        },
        . . .
        {
                description : Image,
               _id : Image
        }
 ]
}
```

### Read of all attributes of a category

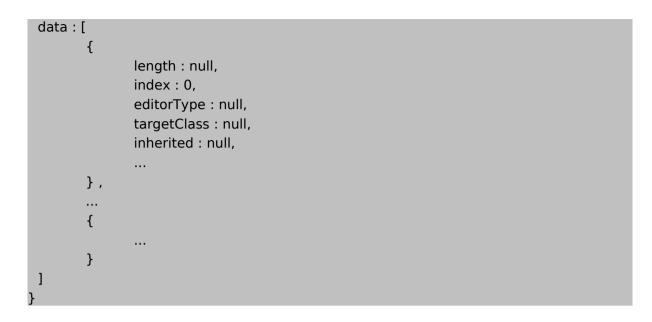

### Read of all process statuses

```
GET .../configuration/processes/statuses HTTP/1.1
[various headers]
HTTP/1.1 200 OK
[various headers]
{
 meta:{
        total : ...
 },
 data : [
         {
                id : 6,
                description : Open,
                value : open
         },
         ...
         {
                •••
         }
 ]
}
```

## **Privileges management**

## Reading of all privileges for a role

```
GET .../roles/Foo/classes_privileges HTTP/1.1
```

[various headers]

```
HTTP/1.1 200 OK
[various headers]
{
 meta : {
        total : ...
 },
 data : [
        {
                name : UPS,
                description : UPS,
                mode : w,
                id : UPS
        },
         ...
         {
                name : License,
                id : License,
                description : License,
                mode" : r
        }
 ]
}
```

### Attachments management

It is applied in the same way as reported for process instances. So, by replacing

```
.../classes/${CLASS_ID}/cards/${CARD_ID}
```

with

```
.../processes/${PROCESS_ID}/instances/${PROCESS_ID}
you will have the same capabilities.
```

#### Upload of an attachment

```
POST .../classes/Building/cards/64/attachments HTTP/1.1
[various headers]
Content-Type : multipart/form-data
== Part, name : "attachment", content-type : "application/json" ==
{
______description : this is a test,
_____category" : Image,
}
=====
```

```
== Part, name : "file", content-type : "*/*" ==
binary
====
HTTP/1.1 200 OK
[various headers]
{
data : abc123
}
```

#### Notes:

- · the mehod uses "multipart/form-data" content-type
- · uploads file and sets properies

#### **Reading of all attachments**

```
GET .../classes/Building/cards/64/attachments HTTP/1.1
[various headers]
HTTP/1.1 200 OK
[various headers]
{
 meta: {
        total : ...
 }
 data : [
        {
                _name : test.jpg,
                _id" : "abc123,
                version : 1.3,
                _description : this is a test,
                _modified" : 2014-12-16T12:35:12,
                _category" : Image,
                _created" : 2014-11-20T14:20:04,
                _author" : admin
        },
         . . .
         {
                •••
        }
 ]
ł
```

### Reading of the details of an attachment

### Download of an attachment

GET .../classes/Building/cards/64/attachments/abc123/download.jpg HTTP/1.1 [various headers]

```
HTTP/1.1 200 OK
[various headers]
Content-Type : application/octet-stream
```

#### Update of an attachment

binary ====

HTTP/1.1 204 No Content

#### Notes:

- the mehod uses "multipart/form-data" content-type
- it uploads file and sets properties

#### **Deletion of an attachment**

DELETE .../classes/Building/cards/64/attachments/abc123 HTTP/1.1 [various headers]

HTTP/1.1 204 No Content

CQL query

#### **Query execution**

GET .../cql?... HTTP/1.1 [various headers]

Parameters:

٠

1

• filter: it includes the expression

{ CQL: ... }

sort: it includes the organized list of the attributes to execute the order

```
{
    property: Description
    direction: ASC
},{
    property: Code
    direction: DESC
}
```

- limit: it includes the number of the returned results
- **start**: it includes the offset from the beginning of the list

HTTP/1.1 200 OK

```
[various headers]
{
 meta : {
         total : ...
 }
 data : [
         {
                  _id : Asset,
                  name : Asset,
                  description : Asset,
                  parent : Class,
                  prototype : true
         },
          . . .
          {
                  • • •
         }
 ]
}
```

## E-mail template management

### Reading of all e-mail templates

```
GET .../email_templates?start=...&limit=... HTTP/1.1
[various headers]
HTTP/1.1 200 OK
[various headers]
{
    meta : {
        total : ...
    }
    data : [ foo, bar, baz ]
}
```

### Reading of the details of a template

```
GET .../email_templates/foo HTTP/1.1
[various headers]
HTTP/1.1 200 OK
[various headers]
{
date : {
____id: ...
```

| name:                  |
|------------------------|
| description:           |
| from:                  |
| to:                    |
| cc:                    |
| bcc:                   |
| subject:               |
| body:                  |
| notifyWith:            |
| noSubjectPrefix:       |
| account:               |
| keepSynchronization:   |
| promptSynchronization: |
| delay:                 |
|                        |
|                        |

### E-mail management

}

It is applied in the same way as reported for process instances. So, by replacing

```
.../classes/${CLASS_ID}/cards/${CARD_ID}/emails
```

with

```
.../processes/${PROCESS_ID}/instances/${PROCESS_ID}/emails
```

you will have the same capabilities.

#### Reading of e-mail statuses

```
GET .../classes/Building/cards/64/emails/statuses HTTP/1.1
[various headers]
HTTP/1.1 200 OK
[various headers]
{
    meta : {
        total : ...
    }
    data : [ received, draft, outgoing, sent ]
}
```

In order to send an e-mail, it should be set as "outgoing". At that point you cannot change it anymore.

### Creation of an e-mail

```
POST .../classes/Building/cards/64/emails HTTP/1.1
[various headers]
{
 from: ...
 to: ...
 cc: ...
 bcc: ...
 subject: ...
 body: ...
 status: ...
 notifyWith: ...
 noSubjectPrefix: ...
 account: ...
 template: ...
 keepSynchronization: ...
 promptSynchronization: ...
 delay: ...
HTTP/1.1 200 OK
[various headers]
{
 date : 123
ł
```

E-mails are always created in a "draft" status. In order to send e-mails, you have to update them after their creation and set the "outgoing" status.

#### Reading of all e-mails

```
GET .../classes/Building/cards/64/emails HTTP/1.1
[various headers]
HTTP/1.1 200 OK
[various headers]
{
meta : {
total : ...
} ,
data : [
from: ...
to: ...
```

|   |    | cc:                    |
|---|----|------------------------|
|   |    | bcc:                   |
|   |    | subject:               |
|   |    | body:                  |
|   |    | status:                |
|   |    | notifyWith:            |
|   |    | noSubjectPrefix:       |
|   |    | account:               |
|   |    | template:              |
|   |    | keepSynchronization:   |
|   |    | promptSynchronization: |
|   |    | delay:                 |
|   | }, |                        |
|   | {  |                        |
|   |    |                        |
|   | }  |                        |
| ] |    |                        |
| } |    |                        |

# Reading of the details of an e-mail

```
GET .../classes/Building/cards/64/emails/123 HTTP/1.1
[various headers]
HTTP/1.1 200 OK
[various headers]
{
 date : {
         from: ...
         to: ...
         cc: ...
         bcc: ...
         subject: ...
         body: ...
         status: ...
         notifyWith: ...
         noSubjectPrefix: ...
         account: ...
         template: ...
         keepSynchronization: ...
         promptSynchronization: ...
         delay: ...
 }
}
```

#### E-mail update

```
PUT .../classes/Building/cards/64/emails/123 HTTP/1.1
[various headers]
{
 from: ...
 to: ...
 cc: ...
 bcc: ...
 subject: ...
 body: ...
 status: ...
 notifyWith: ...
 noSubjectPrefix: ...
 account: ...
 template: ...
 keepSynchronization: ...
 promptSynchronization: ...
 delay: ...
ļ
```

HTTP/1.1 204 No Content

## Deletion of an e-mail

DELETE .../classes/Building/cards/64/emails/123 HTTP/1.1 [various headers]

HTTP/1.1 204 No Content

## Management of functions

## **Reading of all functions**

```
GET .../functions?start=...&limit=... HTTP/1.1
[various headers]
HTTP/1.1 200 OK
[various headers]
{
meta : {
total : ...
} ,
```

## Reading of the details of a function

```
GET .../functions/foo HTTP/1.1
[various headers]
HTTP/1.1 200 OK
[various headers]
{
date : {
name: ...
description: ...
}
}
```

## Reading of input values/attributes of a function

```
GET .../functions/foo/parameters?start=...&limit=... HTTP/1.1
[various headers]
HTTP/1.1 200 OK
[various headers]
{
 meta: {
        total : ...
 },
 data : [
         {
                type: ...
                name: ...
                description: ...
                ...
         },
         {
```

... } ] }

## Reading of output values/attributes of a function

```
GET .../functions/foo/attributes?start=...&limit=... HTTP/1.1
[various headers]
HTTP/1.1 200 OK
[various headers]
{
 meta: {
         total : ...
 },
 data : [
         {
                type: ...
                name: ...
                description: ...
                 ...
         },
         {
                ...
         }
 ]
3
```

## Execution of a function in order to get its results

```
GET .../functions/foo/outputs HTTP/1.1
[various headers]
HTTP/1.1 200 OK
[various headers]
{
meta : {
total : ...
},
data : [
{
...
},
```

{ ... } }

# Report management

## **Reading of all reports**

```
GET .../reports?start=...&limit=... HTTP/1.1
[various headers]
HTTP/1.1 200 OK
[various headers]
{
 meta: {
        total : ...
 },
 data : [
         {
                id: ...
                description: ...
         },
         {
                • • •
         }
 ]
}
```

## Reading of the details of a report

```
GET .../reports/123 HTTP/1.1
[various headers]
HTTP/1.1 200 OK
[various headers]
{
date : {
____id: ...
title: ...
description: ...
}
```

## Reading of input values/attributes of a report

```
GET .../reports/123/attributes?start=...&limit=... HTTP/1.1
[various headers]
HTTP/1.1 200 OK
[various headers]
 meta:{
         total : ...
 },
 data : [
         {
                type: ...
                 name: ...
                description: ...
                 ...
         },
         {
                 ...
         }
 ]
}
```

## Download of a report

GET .../reports/123/somename.someextension?extension=...&parameters={"foo": "FOO", "bar": "BAR", ...} HTTP/1.1 [various headers]

HTTP/1.1 200 OK [various headers] Content-Type : application/octet-stream

## Management of domain trees

## **Reading of all trees**

GET .../domainTrees?start=...&limit=... HTTP/1.1 [various headers]

HTTP/1.1 200 OK [various headers]

## Reading of the details of a tree

```
GET .../domainTrees/123 HTTP/1.1
[various headers]
HTTP/1.1 200 OK
[various headers]
{
 date : {
         _id: ...
         description: ...
         nodes: [
                {
                        id: ...
                        parent: ...
                        metadata: {
                               ...
                        }
                },
                ...
        ]
 }
}
```

# Management of images

## Reading of all folders

GET .../filestores/images/folders HTTP/1.1 [various headers]

```
HTTP/1.1 200 OK
[various headers]
{
 meta: {
         total : ...
 },
 data : [
         {
                 _id: ...
                 name: ...
                 parent: ...
         },
         {
                 •••
         }
 ]
}
```

## Reading of the details of a folder

```
GET .../filestores/images/folders/foo HTTP/1.1
[various headers]
HTTP/1.1 200 OK
[various headers]
{
    date : {
        __id: ...
        name: ...
        parent: ...
    }
}
```

## Upload of a file into a folder

```
POST .../filestores/images/folders/foo/files HTTP/1.1
[various headers]
Content-Type : multipart/form-data
== Part, name : "file", content-type : "*/*" ==
binary
====
```

```
HTTP/1.1 200 OK
[various headers]
{
data : bar
}
```

## Reading of all files into a folder

```
GET .../filestores/images/folders/foo/files HTTP/1.1
[various headers]
HTTP/1.1 200 OK
[various headers]
 meta:{
        total : ...
 },
 data : [
         {
                _id: ...
                name: ...
                parent: ...
         },
         {
                • • •
         }
 ]
}
```

## Reading of the details of a file

```
GET .../filestores/images/folders/foo/files/bar HTTP/1.1
[various headers]
HTTP/1.1 200 OK
[various headers]
{
    date : {
        __id: ...
        name: ...
        parent: ...
    }
}
```

## Download of a file

GET .../filestores/images/folders/foo/files/bar/download HTTP/1.1 [various headers]

HTTP/1.1 200 OK [various headers] Content-Type : application/octet-stream

## Deletion of a file

DELETE .../filestores/images/folders/foo/files/bar HTTP/1.1 [various headers]

#### HTTP/1.1 204 No Content

## **Icons** management

JSON model of the icon:

| { |            |
|---|------------|
|   | _id:       |
|   | type:      |
|   | details: { |
|   |            |
|   | }          |
|   | image: {   |
|   | type:      |
|   | details: { |
|   |            |
|   | }          |
|   | }          |
| L |            |

type: it represents the kind of icon to upload. The supported types are

- class
- process

details: according to type

- type: class id has to include the class name
- *type: process* id has to include the process name

image: it represents the associated image

- type: "filestore"
- *details*: according to the type, but "filestore" is the only one that is supported, so:
  - store: store id (see Methods for the file management)
  - folder: folder id (see Methods for the file managemen)
  - file: file id (see Methods for the file management)

## Creation of an icon

```
POST .../icons HTTP/1.1
[various headers]
{
 type: ...
 details: {
         . . .
 }
 image: {
         type: ...
         details: {
                ...
         }
 }
HTTP/1.1 200 OK
[various headers]
{
 date : 123
ļ
```

## Reading of all icons

```
GET .../icons HTTP/1.1
[various headers]
HTTP/1.1 200 OK
[various headers]
{
meta : {
total : ...
} ,
data : [
```

```
{
__id: ...
},
{
...
}
]
}
```

## Reading of the details of an icon

```
GET .../icons/123 HTTP/1.1
[various headers]
HTTP/1.1 200 OK
[various headers]
{
date : {
...
}
```

# Update of an icon

}

```
PUT ..../icons/123 HTTP/1.1
[various headers]
{
...
}
```

HTTP/1.1 204 No Content

## Deletion of a file

DELETE .../icons/123 HTTP/1.1 [various headers]

HTTP/1.1 204 No Content

# **APPENDIX:** Glossary

## ATTACHMENT

An attachment is a file associated to a card.

In order to manage the attachments, CMDBuild uses in embedded mode any document system which is compatible with the standard protocol CMIS (or the DMS Alfresco until the version 3 through its native webservice).

The management of the attachments supports the versioning of those files that have been uploaded a few times, with automatic numbering.

#### WORKFLOW STEP

"Activity" means one of the steps of which the process consists.

An activity has a name, an executor, a type, possible attributes and methods with statements (CMDBuild API) to be executed.

A process instance is a single process that has been activated automatically by the application or manually by an operator.

See also: Process

#### ATTRIBUTE

The term refers to an attribute of a CMDBuild class.

CMDBuild allows you to create new attributes (in classes and domains) or edit existing ones.

For example, in "supplier" class the attributes are: name, address, phone number, etc..

Each attribute corresponds, in the Management Module, to a form field and to a column in the database.

See also: Class, Domain, Report, Superclass, Attribute Type

#### BIM

Method with the aim to support the whole life cycle of a building: from its construction, use and maintenance, to its demolition, if any.

The BIM method (Building Information Modeling) is supported by several IT programs that can interact through an open format for data exchange, called IFC (Industry Foundation Classes).

See also: GIS

CI

We define CI (Configuration Item) each item that provides IT service to the user and has a sufficient detail level for its technical management.

CI examples include: server, workstation, software, operating system, printer, etc.

See also: Configuration

## CLASS

A Class is a complex data type having a set of attributes that describe that kind of data.

A Class models an object that has to be managed in the CMDB, such as a computer, a software, a service provider, etc.

CMDBuild allows the administrator - with the Administration Module - to define new classes or delete / edit existing ones.

Classes are represented by cards and, in the database, by tables automatically created at the definition time.

See also: Card, Attribute

#### CONFIGURATION

The configuration management process is designed to keep updated and available to other processes the items (CI) information, their relations and their history.

It is one of the major ITIL processes managed by the application.

See also: CI, ITIL

#### DASHBOARD

In CMDBuild, a dashboard corresponds to a collection of different charts, in this way you can immediately hold in evidence some key parameters (KPI) related to a particular management aspect of the IT service.

See also: Report

#### DATABASE

The term refers to a structured collection of information, hosted on a server, as well as utility software that handle this information for tasks such as initialization, allocation, optimization, backup, etc..

CMDBuild relies on PostgreSQL, the most powerful, reliable, professional and open source database , and uses its advanced features and object-oriented structure.

#### DOMAIN

A domain is a relation between two classes.

A domain has a name, two descriptions (direct and inverse), classes codes, cardinality and attributes.

The system administrator, using the Administration Module, is able to define new domains or delete / edit existing ones.

It is possible to define custom attributes for each domain.

See also: Class, Relation

#### DATA FILTER

A data filter is a restriction of the list of those elements contained in a class, obtained by specifying boolean conditions (equal, not equal, contains, begins with, etc.) on those possible values that can be accepted by every class attribute.

Data filters can be defined and used exceptionally, otherwise they can be stored by the operator and then recalled (by the same operator or by operators of other user groups, which get the permission to use them by the system Administrator)

See also: Class, View

## GIS

A GIS is a system able to produce, manage and analyse spatial data by associating geographic elements to one or more alphanumeric descriptions.

GIS functionalities in CMDBuild allow you to create geometric attributes (in addition to standard attributes) that represent, on plans / maps, markers position (assets), polylines (cable lines) and polygons (floors, rooms, etc.).

See also: BIM

#### **GUI FRAMEWORK**

It is a user interface you can completely customise. It is advised to supply a simplified access to the application. It can be issued onto any webportals and can be used with CMDBuild through the standard REST webservice.

See also: Mobile, Webservice

#### ITIL

"Best practices" system that established a "standard de facto"; it is a nonproprietary system for the management of IT services, following a process-oriented schema (Information Technology Infrastructure Library).

ITIL processes include: Service Support, Incident Management, Problem Management, Change Management, Configuration Management and Release Management.

For each process, ITIL handles description, basic components, criteria and tools for quality management, roles and responsibilities of the resources involved, integration points with other processes (to avoid duplications and inefficiencies).

See also: Configuration

#### LOOKUP

The term "Lookup" refers to a pair of values (Code, Description) set by the administrator in the Administration Module.

These values are used to bind the user's choice (at the form filling time) to one of the preset values.

With the Administration Module it is possible to define new "LookUp" tables according to organization needs.

#### MOBILE

It is a user interface for mobile tools (smartphones and tablets). It is implemented as multi-platform app (iOS, Android) and can be used with the CMDB through the REST webservice.

See also: GUI Framework, Webservice

## PROCESS

The term "process" (or workflow) refers to a sequence of steps that realize an action.

Each process will take place on specific assets and will be performed by specific users.

A process is activated by starting a new process (filling related form) and ends when the last workflow step is executed.

See also: Workflow step

## RELATION

A relation is a link between two CMDBuild cards or, in other words, an instance of a given domain.

A relation is defined by a pair of unique card identifiers, a domain and attributes (if any).

CMDBuild allows users, through the Management Module, to define new relations among the cards stored in the database.

See also: Class, Domain

#### REPORT

The term refers to a document (PDF or CSV) containing information extracted from one or more classes and related domains.

CMDBuild users run reports by using the Management Module; reports definitions are stored in the database.

See also: Class, Domain, Database

#### CARD

The term "card" refers to an element stored in a class.

A card is defined by a set of values, i.e. the attributes defined for its class.

CMDBuild users, through the Management Module, are able to store new cards and update / delete existing ones.

Card information is stored in the database and, more exactly, in the table/columns created for that class (Administration Module).

See also: Class, Attribute

## SUPERCLASS

A superclass is an abstract class used to define attributes shared between classes. From the abstract class you can derive real classes that contain data and include both shared attributes (specified in the superclass) and specific subclass attributes.

For example, you can define the superclass "Computer" with some basic attributes (RAM, HD, etc.) and then define derived subclasses "Desktop", "Notebook", "Server", each one with some specific attributes.

See also: Class, Attribute

#### ATTRIBUTE TYPE

Each attribute has a data type that represents attribute information and management.

The attribute type is defined using the Administration Module and can be modified within some limitations, depending on the data already stored in the system.

CMDBuild manages the following attribute types: "Boolean", "Date", "Decimal", "Double", "Inet" (IP address), "Integer", "Lookup" (lists set in "Settings" / "LookUp"), "Reference" (foreign key), "String", "Text", "Timestamp".

See also: Attribute

#### VIEW

A view not only includes the whole content of a CMDB class, it is a group of cards defined in a logical way.

In particular, a view can be defined in CMDBuild by applying a filter to a class (so it will contain a reduced set of the same rows) or specifying an SQL function which extracts attributes from one or more related classes.

The first view type maintains all functionalities available for a class, the second one allows the sole display and search with fast filter.

See also: Class, Filter

#### WEBSERVICE

A webservice is an interface that describes a collection of methods, available over a network and working using XML messages.

With webservices, an application allows other applications to interact with its methods.

CMDBuild includes a SOAP and a REST webservice.

#### WIDGET

A widget is a component of a GUI that improves user interaction with the application.

CMDBuild uses widgets (presented as "buttons") that can be placed on cards or processes. The buttons open popup windows that allow you to insert additional information, and then display the output of the selected function.